## *Project Life Tracker*

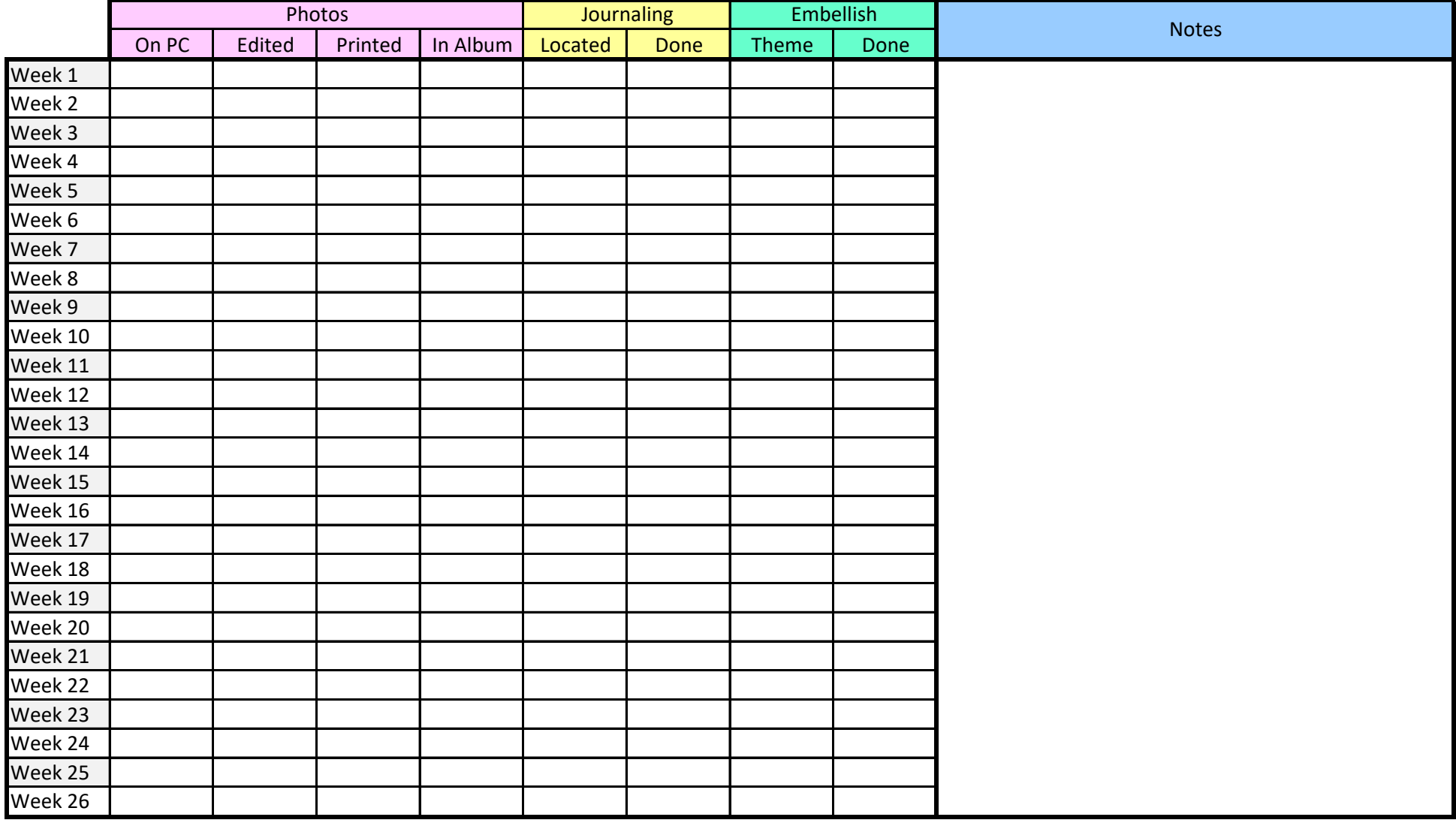

## *Project Life Tracker*

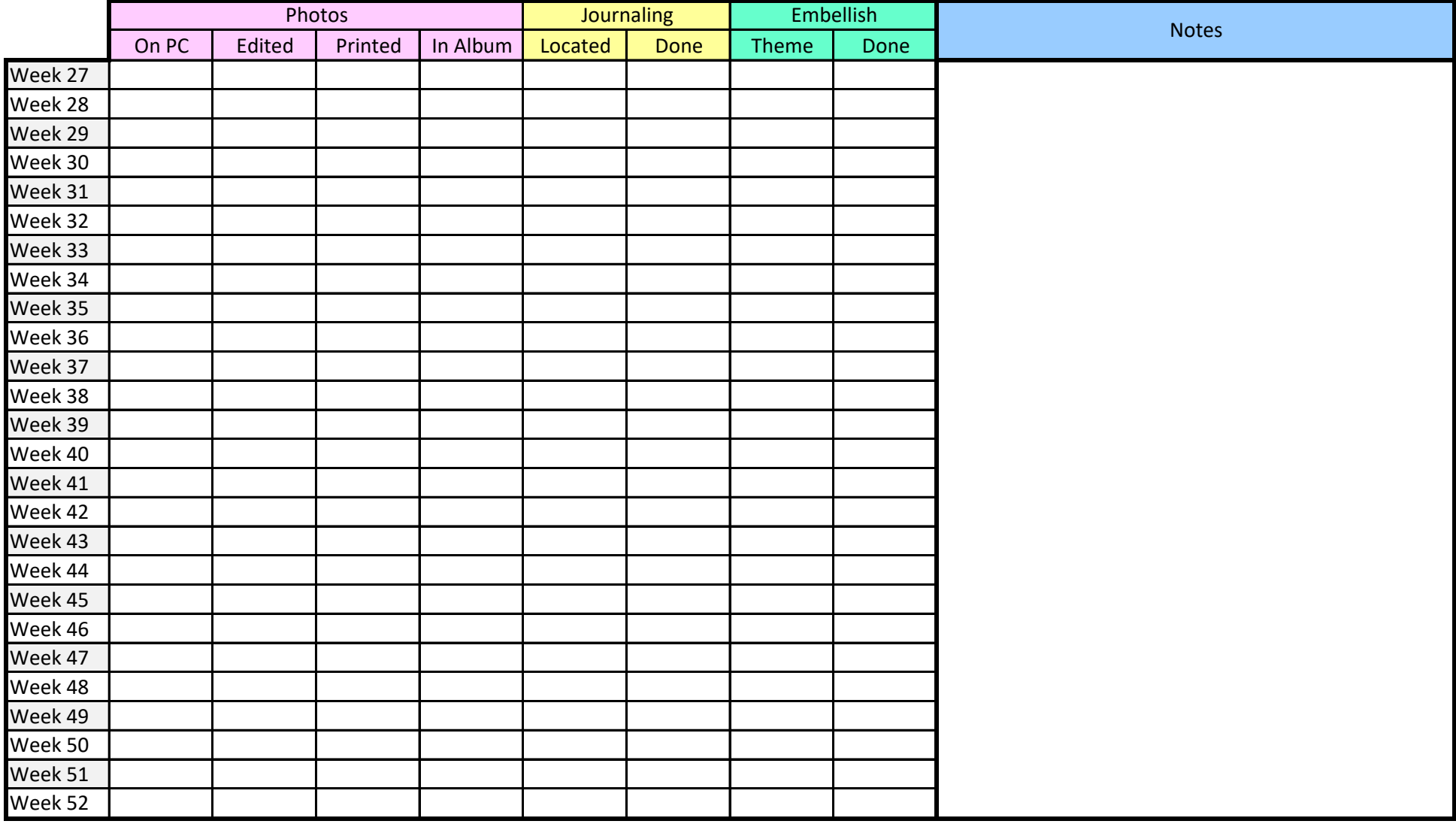